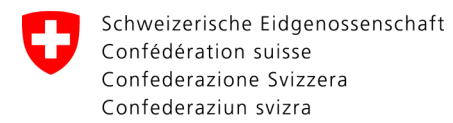

Dipartimento federale di giustizia e polizia DFGP

Ufficio federale di giustizia UFG Ufficio federale del registro di commercio UFRC

# REGIX

REGIX è il nuovo portale Web dell'Ufficio federale del registro di commercio (UFRC) per le ricerche di ditte e di nomi. Permette un trattamento completamente elettronico degli ordini di ricerca. Senza carta. Senza modulo di versamento. Più rapido. Più sicuro. Più semplice. Più economico.

# Cosa prevede REGIX?

Come clienti avete la possibilità di comporre, pagare e inviare le vostre domande direttamente, mediante il vostro PC/Mac. Nel migliore dei casi ricevete le informazioni richieste lo stesso giorno via Internet, sotto forma di un documento PDF firmato, con una ricevuta per la vostra contabilità.

# Procedimento della comanda

Avviare il navigatore e digitare l'indirizzo di destinazione www.regix.ch. Accedere con il numero di cliente e la password (che vi sarà comunicata dall'UFRC via e-mail):

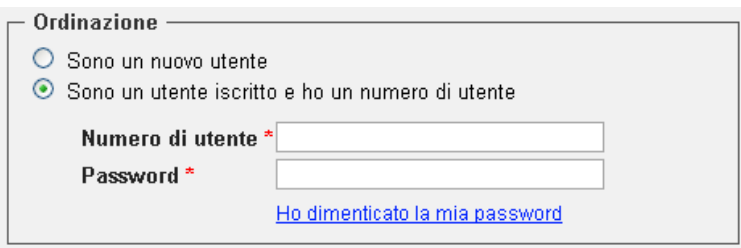

Le sezioni principali dell'indirizzo sono già completate:

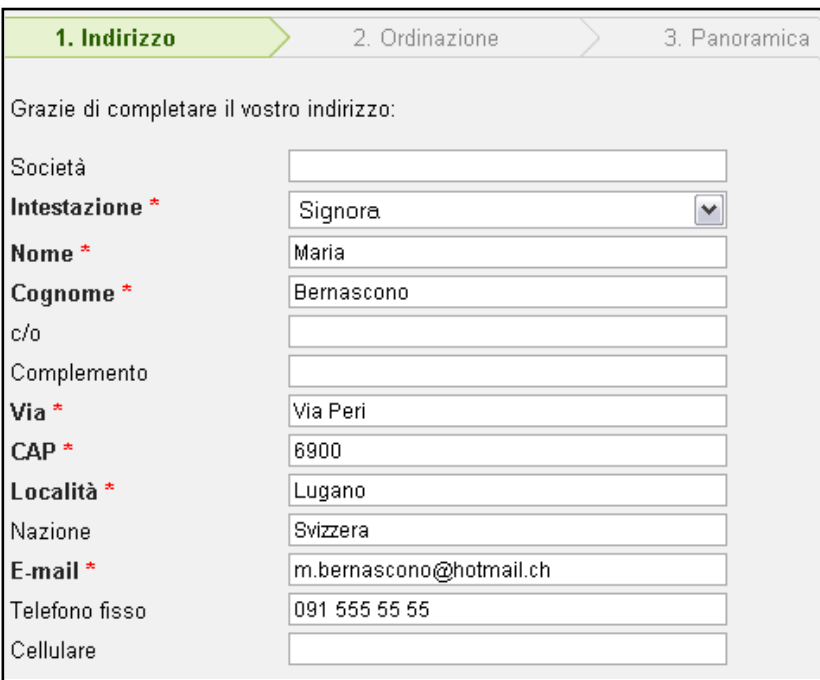

Occorre solo iscrivere le ditte o i nomi desiderati...

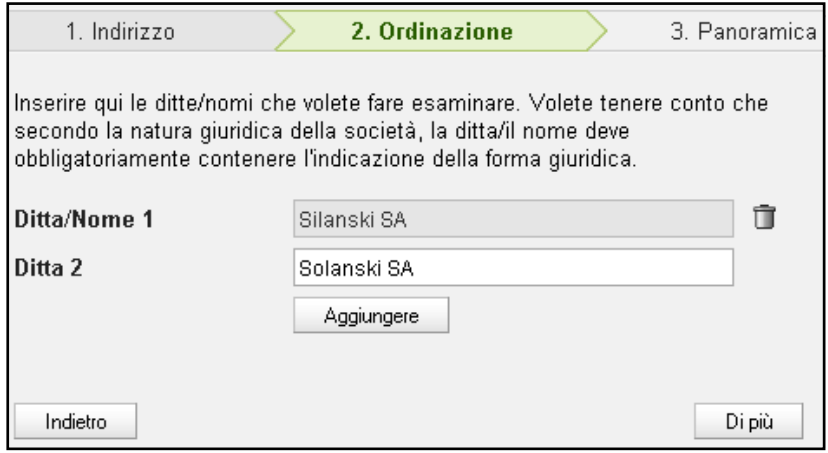

... immettere eventualmente un numero di riferimento o delle osservazioni e poi terminare la comanda:

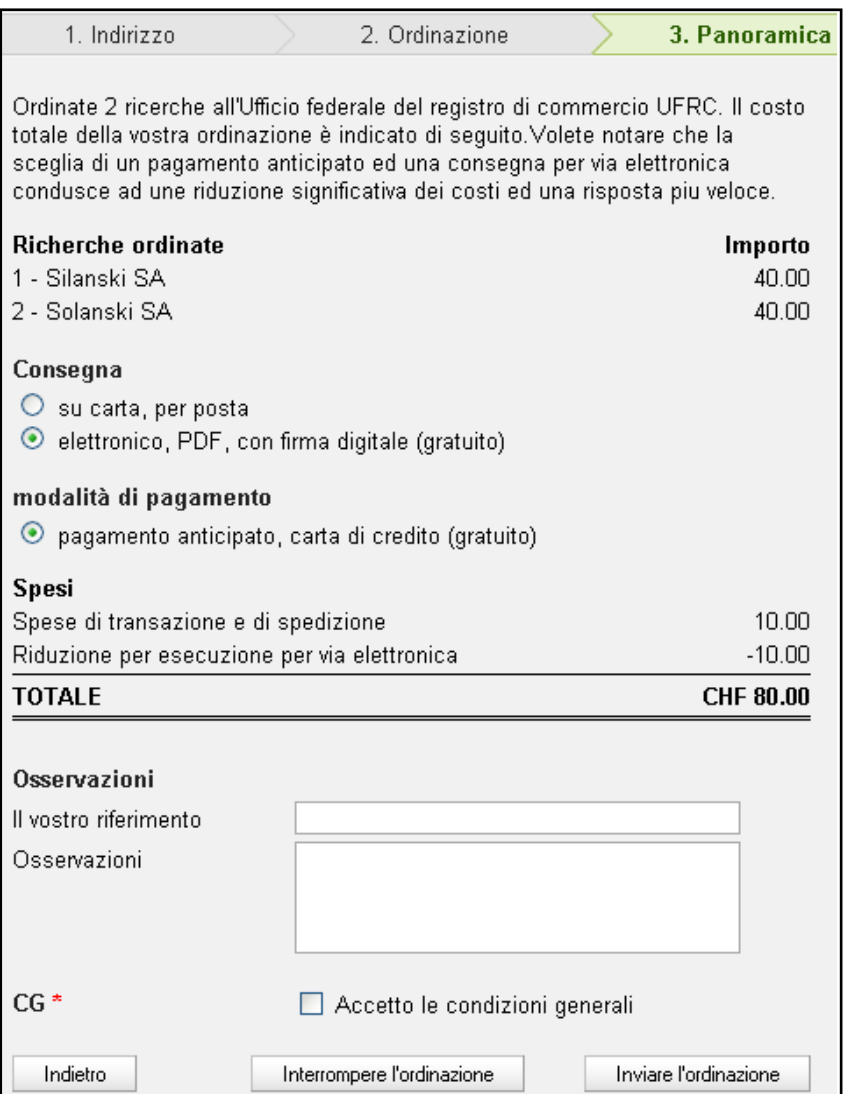

Per risparmiare tempo, per ogni tappa troverete delle spiegazioni dettagliate a destra dello schermo, al di fuori del formulario.

#### **B** Spiegazioni

#### Numm utente

Siete un nuovo utente se non avete ancora ricevuto una password per accedere alla piattaforme di ordinazione. Una password

- · vi sarà inviata o per posta (se avete già ordinato regolarmente delle ricerche di ditta fino ad oggi)
- · o ne avete già ricevuta una almomento della vostra ultima ordinazione in questa piattaforme Web.

Il numero di utente si trova in ogni lettera che avete ricevuta in risposta ad una domanda di ricerca di ditta.

#### **Utente iscritto**

Siete un utente già iscritto se avete già ricevuto un numero di utente e una password.

### Invio e pagamento

Risparmiate inoltre del denaro se pagate con Postcard o carta di credito e se scegliete la variante elettronica per inviarci la comanda. Approfittate di questa procedura semplificata.

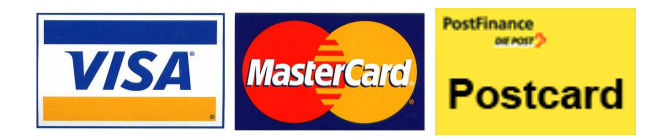

### Consegna elettronica

Cosa significa un PDF firmato? Invece di un foglio di carta in una busta stampata si visualizza una

rappresentazione elettronica del documento che è "firmato" digitalmente. Detta firma conferma l'origine e assicura che il documento non è stato cambiato durante la trasmissione. Il documento non può essere modificato ne trasferito su un altro documento. Avete la possibilità di archiviare il PDF, d'inviarlo ad altri per e-mail o di stamparlo. Questo documento stampato non è differente da una copia stampata su carta.

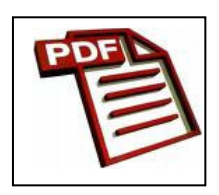

Anche la fattura la riceverete sotto forma di PDF. Esistono numerosi programmi per aprire, leggere e stampare dei documenti PDF. Questi si possono scaricare gratuitamente direttamente da Internet (Esempio: Adobe Reader<sup>1</sup>).

l

<sup>1</sup> http://get.adobe.com/it/reader/

# Vantaggi

- più semplice: comanda meno fastidiosa per voi ed esecuzione più facile per l'UFRC;
- più rapido: se l'ordine ci è pervenuto la mattina prima delle ore 10.00 e se avete scelto l'opzione elettronica completa, la risposta arriverà di regola lo stesso giorno;
- più sicuro: ditte/nomi che sono in registrazione (cioè che sono stati introdotti nel registro giornaliero dell'ufficio cantonale del registro di commercio ma che non sono ancora pubblicati nel FUSC) non possono essere oggetto d'esame d'identità o di somiglianza. Questo per garantire il segreto d'ufficio. Con questa nuova procedura, visto che tra la domanda e la risposta non si deve più aspettare come fin'ora diversi giorni ma solo qualche ora, il periodo d'incertezza sarà ridotto in modo significativo;
- più economico: il trattamento completamente elettronico delle ricerche di ditte o di nomi permette di ridurre significativamente i costi.

# Sicurezza e riservatezza

Le informazioni riguardanti il vostro indirizzo e quelle della comanda sono trattate in modo sicuro. Nessuno, né enti privati né autorità, verrà a conoscenza o avrà accesso a questi dati. Il pagamento viene effettuato attraverso il portale adminpay di PostFinance. Le informazioni relative alla carta di credito o alla postcard non sono quindi trasmesse all'UFRC.

# Data dell'introduzione

Il portale Web REGIX sarà disponibile a partire dal 1° luglio 2010.

# Informazioni tecniche

Navigatori compatibili: Internet Explorer (dalla versione 6.0), Mozilla Firefox, Google Chrome, Opera. Per una visione ed un utilizzo ottimale accendere JavaScript.

# Procedura fin'ora

La procedura di comanda utilizzata fin'ora resta a disposizione. Da un lato sarà sempre possibile ordinare una ricerca per iscritto o per fax. Dall'altro si potrà richiedere una copia su carta della risposta e della fattura, ma questo prolungherà l'elaborazione della comanda, è più costoso ed è meno moderno.

# Ulteriori domande?

Per informazioni ci si può rivolgere al nostro helpdesk: firmenrecherche@bj.admin.ch. Restiamo volentieri a vostra disposizione.

Ufficio federale del registro di commercio, Bundesrain 20, 3003 Berna